## <<MATLAB SIMULINK >>

<<MATLAB SIMULINK >>

- 13 ISBN 9787505370906
- 10 ISBN 7505370901

出版时间:2002-1

- ( ) Mohand Mokhtari
- 页数:430
- 字数:670

extended by PDF and the PDF

http://www.tushu007.com

, tushu007.com

MATLAB SIMULINK

MATLAB ——TOOLBOXES SIMULINK

, tushu007.com

?

 $MATLAB$ 

?

Translation from the English language edition:?

Engineering Applications of MATLAB 5.3 and SIMULINK 3 by Mohand Mokhtari and Michel Marie Copyright Springer Verlag London Limited 2000 Springer Verlag is a company in the BertelsmannSpringer publishing group All rights Reserved

## $,$  tushu007.com

<<MATLAB SIMULINK >>

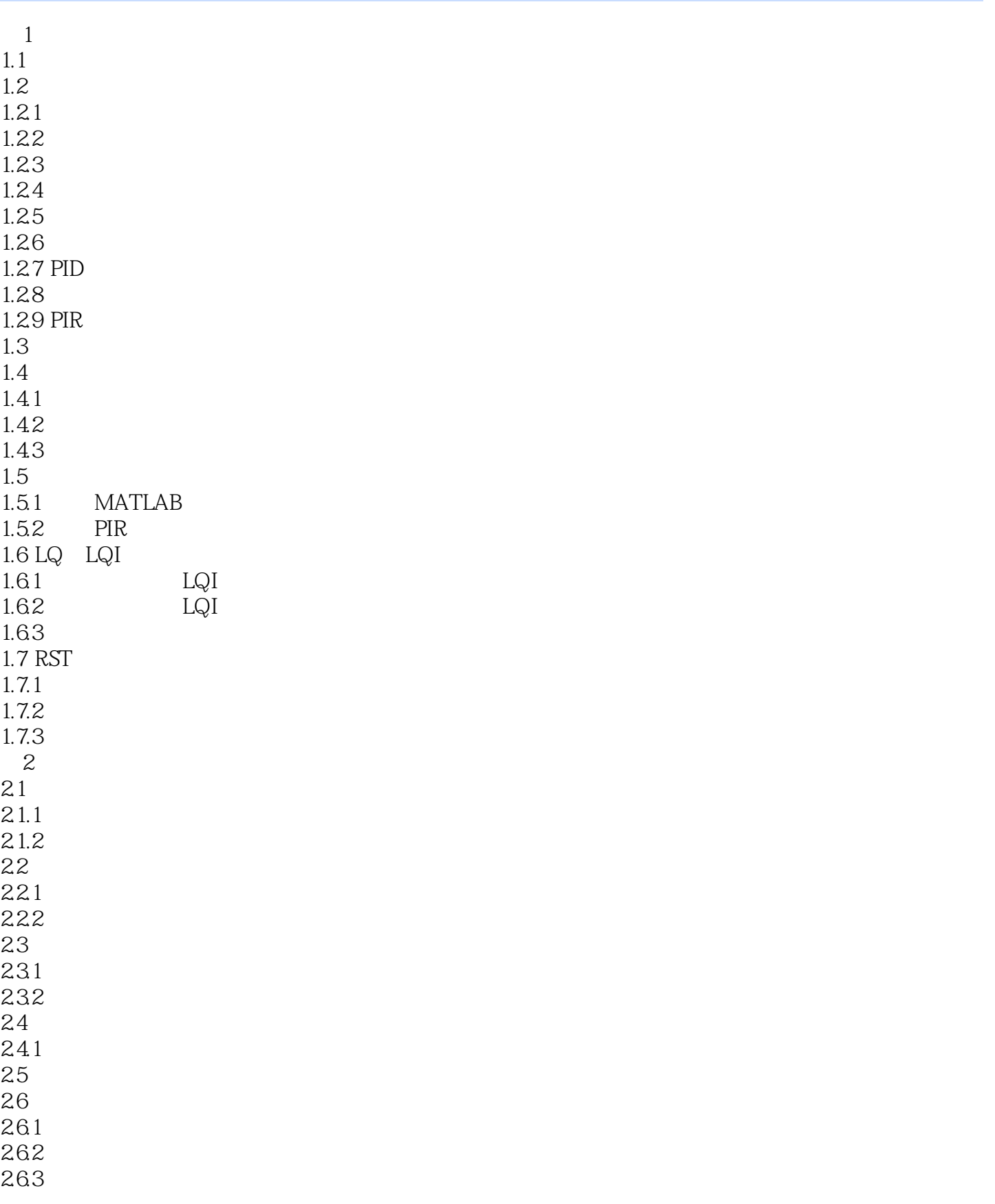

## , tushu007.com

<<MATLAB SIMULINK >>

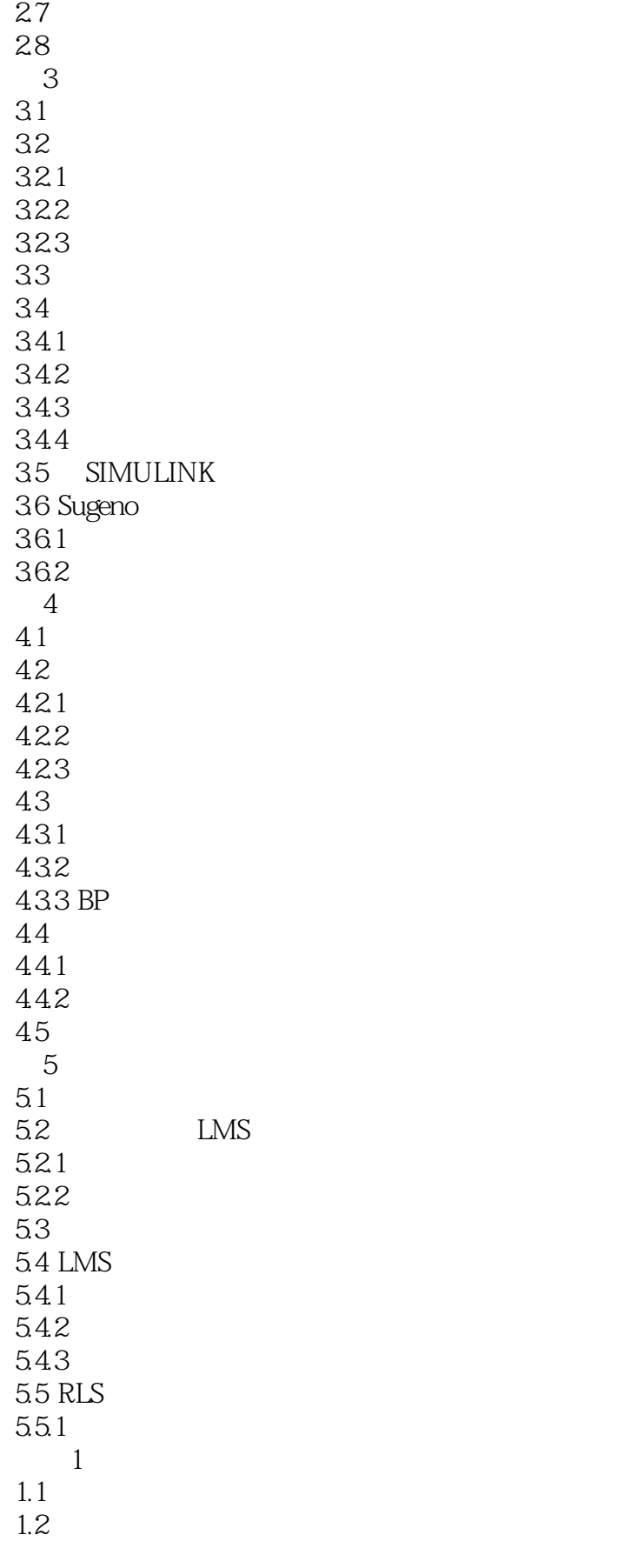

 $,$  tushu007.com

## <<MATLAB SIMULINK >>

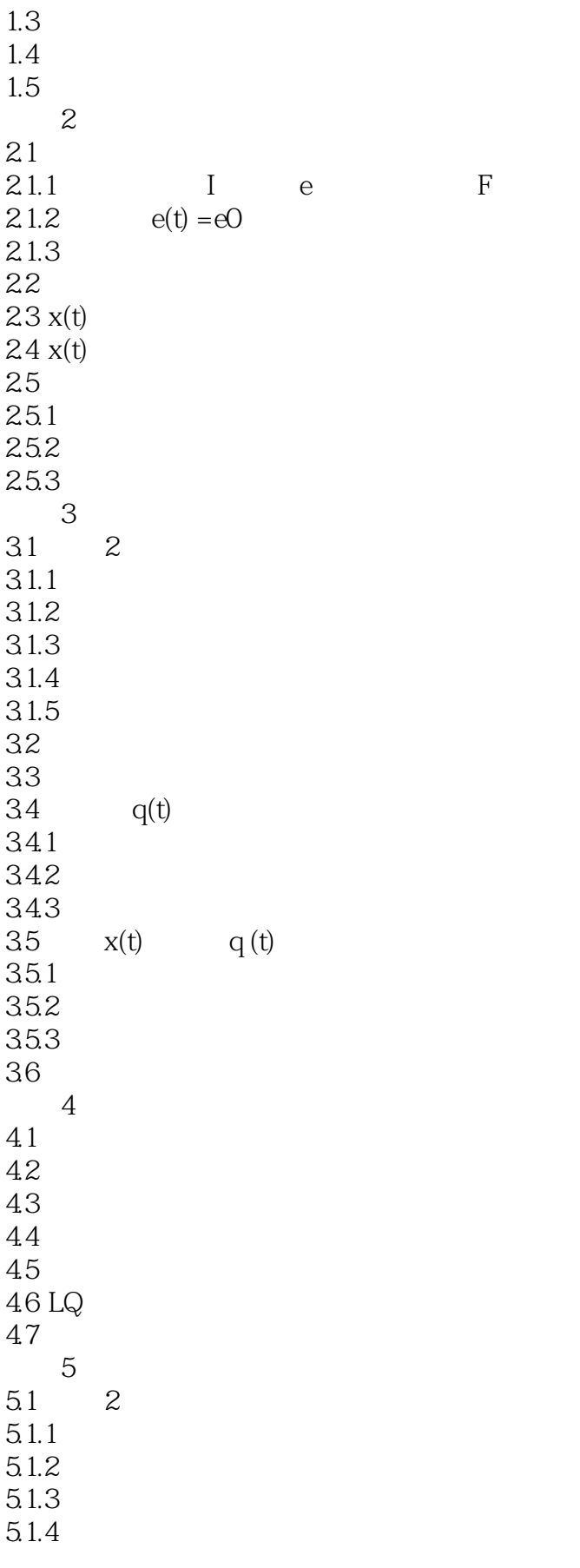

 $\sim$ , tushu007.com

<<MATLAB SIMULINK >>

 $5.1.5$  $52$  $521$  $5.2.2$ 5.3 (t)  $5.4 \t x(t)$  (t)  $5.5$  $5.5.1$ 5.5.2 Luenberger 5.5.3 5.5.4 5.6  $5.7$ 5.8 RST LQI 5.8.1 5.8.2 RST 5.83 LQI 应用6 免提电话 6.1 MATLAB 6.2 SIMULINK S 应用7 传输线上的回声抵消  $7.1$  $7.2$  LMS  $S$   $\sim$  lms1  $7.3$  RLS  $S$  rls1 应用8 导管内的噪声抵消  $81$ 8.2 LMS S lms2 8.3 RLS rls2 S 84 应用9 对称二进制信道的均衡  $9.1$  $9.2$ 9.3 9.4 SIMULINK  $9.41 S$  $9.42 S$  lms 9.34 1 SIMULINK 3 S 1.1 SIMULINK 3 S  $1.2$ 1.3 M S<br>1.4 CMEX S 1.4 C MEX 2 SIMULINK 3  $21$ 2.2 PRBS

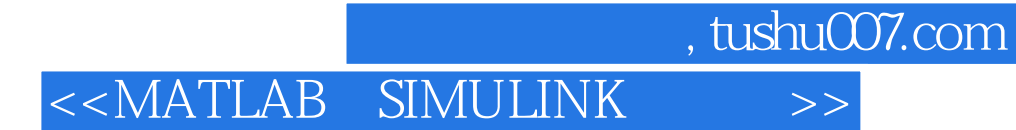

本站所提供下载的PDF图书仅提供预览和简介,请支持正版图书。

更多资源请访问:http://www.tushu007.com